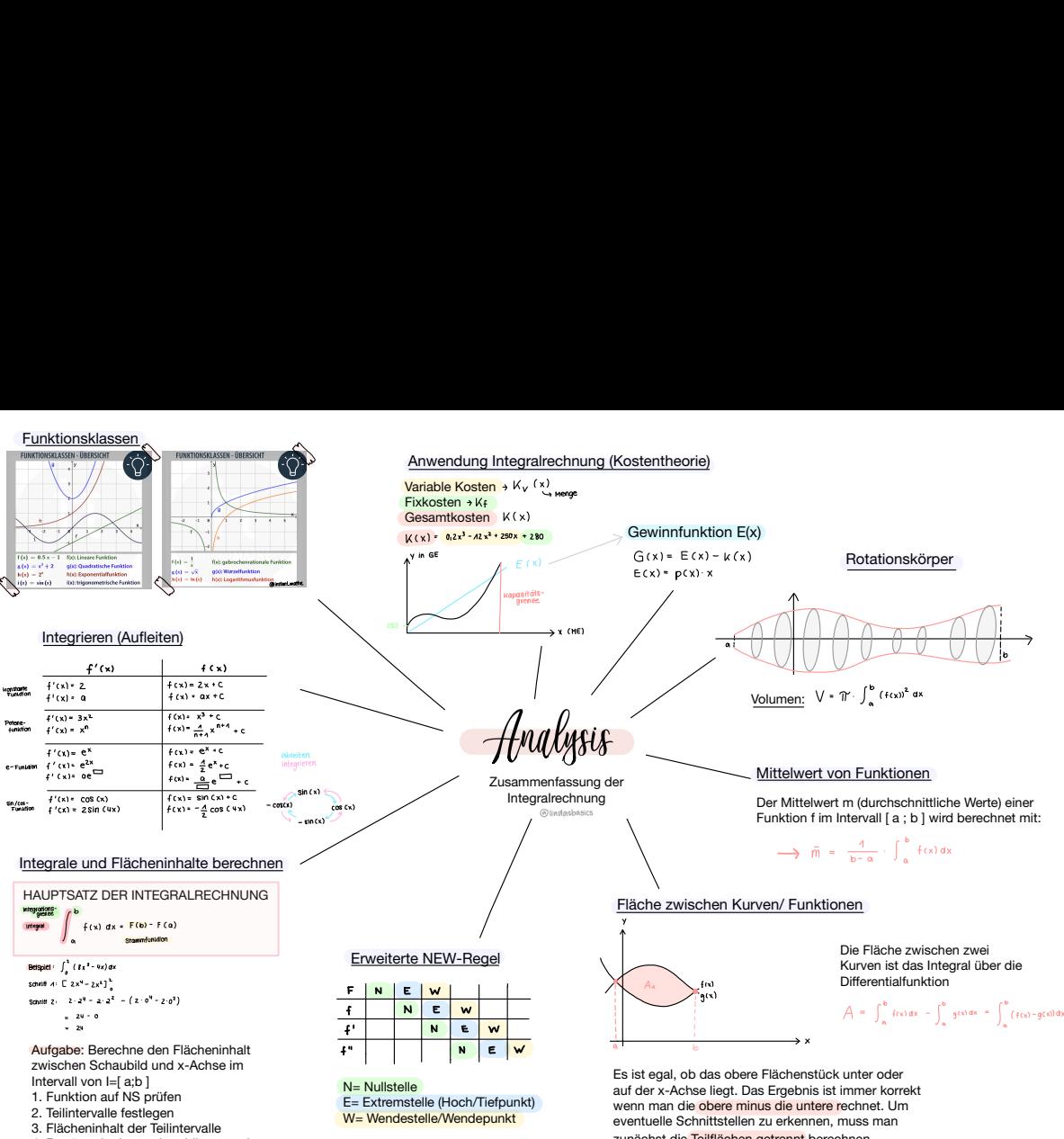

4. Beträge der Integrale addieren und Gesamtflächeninhalt bestimmen

Anwendung: Grafisches Integrieren

zunächst die Teilflächen getrennt berechnen.